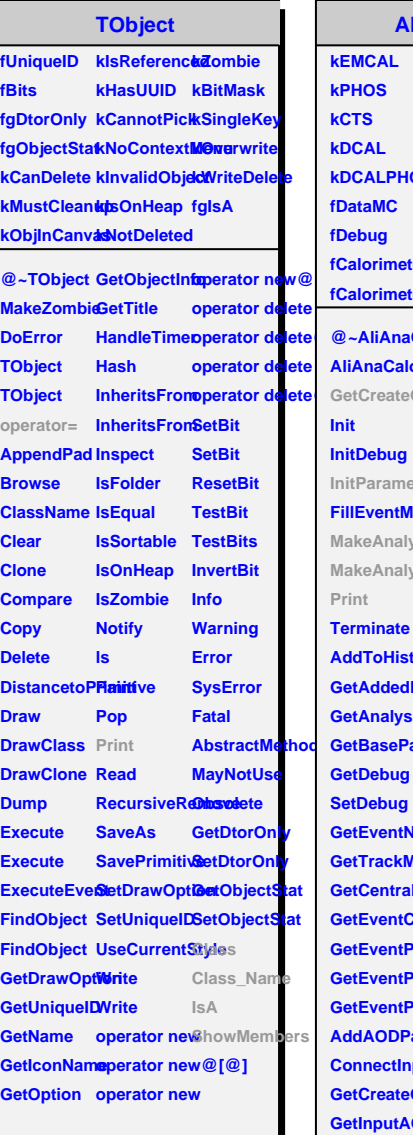

## **AliAnaCaloTrackCorrBaseClass**

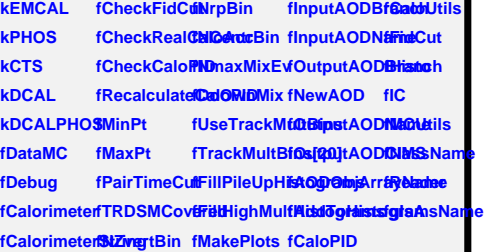

**@~AliAnaCaleWackpotABasetODasSaGeRIDackMuGietFidtyBinCut AliAnaCaloT&et&QqvrBA<del>@E</del>ClassMacGeRED**ventCe**@eaHiyBigramR GetCreateOiSetOutputA@D&&BisNa0@etEventRPBintIsolationCu** InitParameteGetInputAOD**BriandpAnaGetiEOentMixGeifReader FillEventMixBet@utputAO@Bca@dfFilS9itelZpelitsBio@ealEMCALGeometry** MakeAnalysGetAODBranahitchOffFil**9etNRpHistogeaPHOSGeom** MakeAnalysGetAODCaldShighMsIltipSietN*C*enthBi8e0GaloPID **AddToHistogramsName GetEMCALCells GetMaxPt SetTrackMultiplicityBin SetHistogramRanges GetAddedHiStetOT&STSStriest1TrannelSwitchOnTrackMultBinsCut GetAnalysisGutEMCALCSustMaxPt SwitchOffTr&ckMCMBallysis CetBasePar<del>@ud?U@S</del>iStr&attWsnPt SwitchOnOv&uWweutralMeson&externalMesonSelection GetEventNuCeleCalorime®ertMinEnergyseTrackMu@ediMsduleNum GetTrackMußietIQatyrime\$et\$taixEnerGyeckMixedGveMbdarteMum GetCentralit§etCalorime&etMinEnergGetMixedEventtModuleNum GetEventCeStraDialyorimeSertEnergyCOdeRahMgioxedElviendCluster CetEventPlaisDataMC SetPairTimeCutVertex AliAnaCaloTrackCorrection Correction Correction Correction Correction Correction Correction Correction Correction Correction Correction Correction Correction Correction Correction GetEventPlaneAnglenDaGeNPairTimeGettVertex** operator= **GetEventPla®eMethOdODa®eMRCrstSMCCoede/recdByTRDass AddAODPartisHistucialCuSOtFirstSMC@etV0SByTERDass\_Name ConnectInputOutphOAEIBBankHCluetBi6etV0Multiplicity GetCreateO@witchOffFi@mtMRRBin GetMCStack**ShowMembers **GetInputAODNRanalCaloAGeeNCentrBinetMCHeader** SetInputAODMatrobOnRe**GistNlTrackMButBaCGenEventHeader** SetInputAO**BNatobOnRe8kBNlbrackMultBinGGenB**<br>GetOutputA**G®NahQf**fRe**3kBNMAxEvMixtCa**loPID SetOutputA**QDMamNeDOnGetZvertexCQetCaloUtils GetAODObjAswatydNa0mPloGeMLakeinty/zEGetMCAnalysis**  $\mathsf{SetAODObj}$  **Rivaty the OriePloRe thEarleand of IX BettNeutral Mesons of Archives GetAODTrackwitchOnFil<del>8dighMadkMBultiplaistoglam</del> GetPHOSCe8svitchOffFilSeighMaxEpMixityHistoglam GetNonStan&etBt@tsRar&geitchOffOv@eMReader GetBackgro@edMatsEner@yOwnMix IsTrackMatched** 

## **AliAnaParticleJetFinderCorrelation**

fDeltaPhiMa**tiGRt**t fDeltaPhiMirf6EFz **fRatioMaxCut fhFFxi fRatioMinCut fhFFpt fConeSize fhNTracksInCholetChBkgEnnehgyWsPtfhMCJetEtaPr6amRho fPtThresholdInCone fhJetFFz fUseJetRefTflad&dSFxi fhTrackPhiV&bERlaotonPt<b>CloMcCdedZ0@MdC**@amE<mark>t</mark>a **fMakeCorrelthiJenFiFipistoMakeckAveTradk@tonPtDiffMCJetCh150EGa@hPhi fSelectIsolat&dletFFzCorfhJetNjetOv<b>éhPtCuttjn0}BiffWS0cetCtndBigCBactEtaPhi**e fJetConeSizthJetFFxiCofhJetChBkg**En@hgyVsAt@afVsNd**ellsfMCJetPt **fJetMinPt fhGamPtPerTrig fhJetRhoVsPt fhPhotonPtDiffVsNtracks fGamPt fMCJetChPt fJetMinPtBk<del>tjStt</del>SamPtJ&hJetRhoVsCleRhralityPtDG&/aNatulst#MCJet150Pt fJetAreaFractiBkgFFz[5]fhJetNparticleBIndetnSumGPetinIQloMe fMCJetCh150Pt fJetBranchName fhBkgFFxi[5] fhJetDeltaEtaDeltaPhi fhPhotonSumPtCorrectInCone fGamSumPtCh fMCJetNPart fBackgroundJetFromReader fhBkgFFpt[5] fhJetDeltaEtaDeltaPhiAllTracks fhPhotonSumPtChargedInCone fGamTime fMCJetChNPart fBkgJetBranfchB\layNTracksJleCAvneT5}dthSe**lectedJ**eG2hnWaEdda**sfMCJet150NPart **fGammaConeSikgSumPfInCoNe[5]** ks**inSels\bed&IGQI@]KgEneflyC//sPCJet**50NPart **fUseBackgrówB<del>kl§SumPdfhJedBlasioNTrkAbov</del>eTo&CamPhiaVsPMC**tetEta **fSaveGJTreehNjetsNgaminalasNtrackRlaSelldctstdEJd@@jetSumPtNe0JetPhi fMostEnergetic fhCuts fMostOppositeDeltaEtaBélideetNtrackRlaSelecael5Gi@at@jMiXis&iteMcJetChPhi fUseHistogramJetBkg fhDeltaPhiBefore fhBkgJetBackground[4] fhCuts2 fGamAvEne fMCJet150Eta fUseHistogramTracks fhDeltaPtBefore fhBkgJetSigma[4] fhSelectedPhotonNLMVsPt fJetPhi fMCJet150Phi fUseHistogramJetTracks fhPtRatioBefore fhBkgJetArea[4] fhSelectedPhotonLambda0VsPt fJetEta fMCJetCh150Eta** fMCStudies fhPtBefore fhPhotonPtMostEndemPhiletat5] **fGenerator fhDeltaPhi0PhCorrectDeformal@effinaltGeEnergyfQetBkgChEfMcJetCh150ConeP** fMomentumfhJetPtBefo**r@**PhotonRa**fidA@EEneeJdBtct&tEae** fMCJetCh**150ConeN fhDeltaEta fhJetPtBeforfe@botonAvera&geEnergy/MinuMisiacksfMCJetCh150ConeE fhDeltaPhiCorrect fhJetPt fhDeltaPhi0PhOetPaWostEnPchotonNg<del>&mMQaMdoVP***A***ide/aBycaToVS@gilsAla</del> fhDeltaPt fhJetPhi fhPtRatio fhJetEta fhJetEtaVsPthPhotonBkgRM6VsfQhatRtarat5SVsPt** fhJetPhiVsE**tla**PhotonBk**ghM6Vsf0d1Nf2laetst50Co**neVsPt **fhJetEtaVsNipaPhloutenBkgRMCVsCenticaBinFuallity fhJetEtaVsNiphPhion.comBkgiRMCJ/sffRaeifb&ch150Ch fhJetChAreaVsPt fhPhotonPtCorrected fhMCJetChEtaPhi fMCGamPt fhJetNtrackRaSeLettSGeW@aho9ltrack\$MCJetChEta fhPhotonRa<b>fioIA@Et@NijijesYlfrabIostM**@JetCh<mark>1</mark>50ConeP **fhPhotonNg<del>amMCaMdtCtbMDertMgaMi</del>nus1ToNgamma fhPhotonNg<del>&mMQaI@tN<b>iPRtIEVS@M**QI</mark>Ptnber</del> **fMCJetCh150Phi**

@~AliAnaPa**GtitDeltaPhiMianCatreGuidawnigdeOffBaSkwitchOndMeStuOppRestate**Studies **AliAnaParticleJetFinderCorrelation GetRatioMaxCut UseJetRefTracks IsBackgroundJetFromReader IsMostEnergetic IsMCStudies InitParameteBetRatioMinSetMakeCor8alationOnBalsNotSalationGammaanBandiatedetFin GetCreateOutput@BjeGtsSeksetConeSizetchOffBaSwitchOndSishogrammak@Bkgna** MakeAnalys**isEilin O&** ionMaldetMiniBtbs Bakkugroun Bi*Situbh Catthic Bageam det* Bkg **MakeAnalysGeilletGtorgrSiztsetMinPtBagSubteBkgsHistogramCeaBsgName** SelectJet GetJetMinPtSetJetAreaF**FactibliC**genI**Sto**itchOnHistogramTracks **Print OnlyIsolatedGetJetAreaFGaettietBrancSMiacheOffSalsetGstTogramTracks** SelectIsolat**@etGammaCortd6tBranchSameGJTr@witchOnHistogramJetTracks GetConeSize SetConeSize GetBkgJetBranchName SwitchOnMostEnergetic SwitchOffHistogramJetTracks GetPtThresh&ddRhQonesh&ddBkGpledBr&withN@miMolshEntergraticJetTracks GetDeltaPhiMatCultaPhiGutRangeBa8witchOldUk&wOppOsitAeStudies GetJetMinPtBotoBurbmaCSowetSiz@nSaSe@dTr@ffHiStogrameTrabeks**